# 令和6年度岐阜県子育て支援員研修 研修申込マニュアル

目次

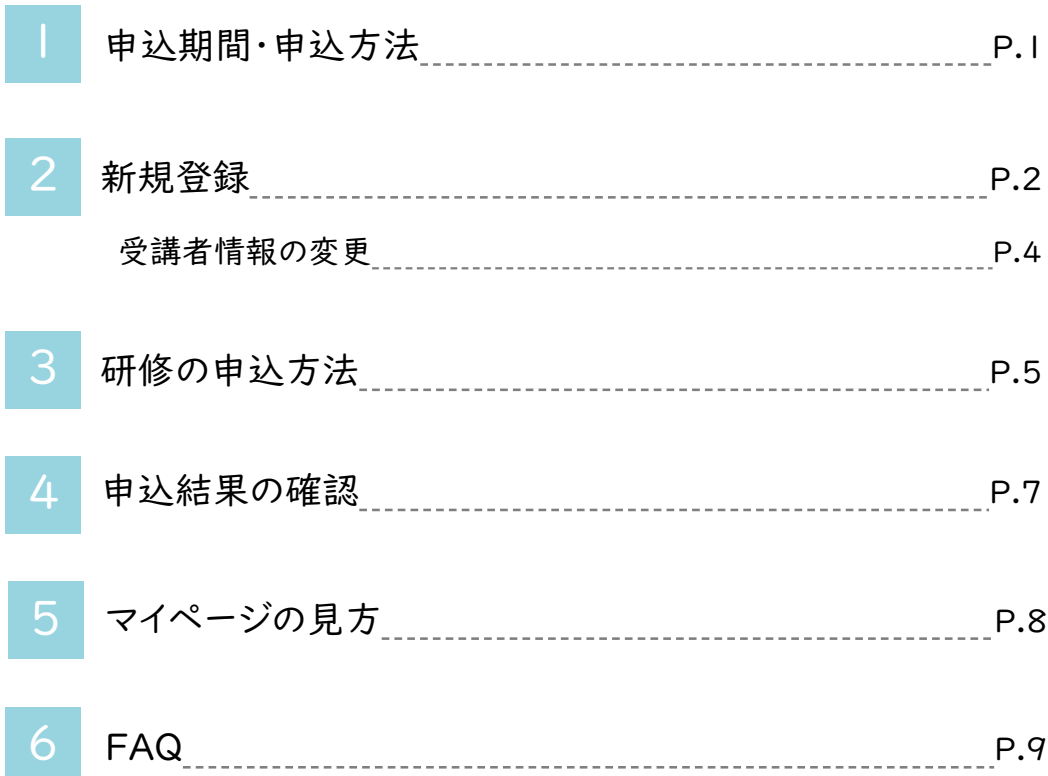

## 1.申込期間・申込方法

申込期間(WEB)

### 6月20日(木) 10:00 ~ 7月17日(水) 終日

受講確定(抽選結果)の発表

7月31日(水) 正午

【申込み~受講終了の流れ】

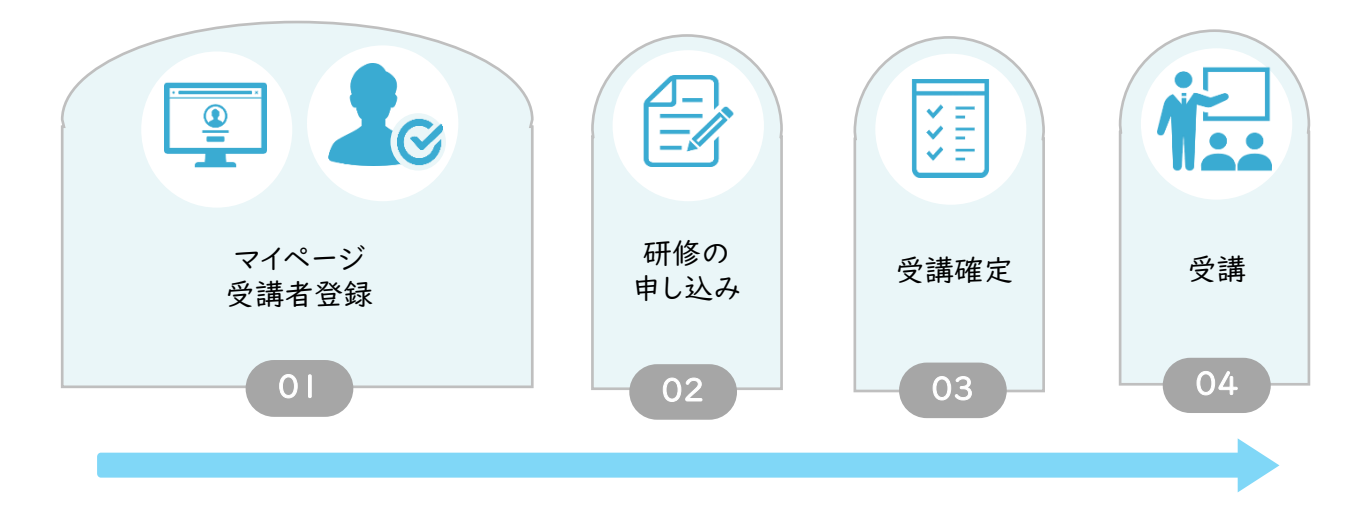

## 注 意

- ※ 申込み初日はアクセスが集中して繋がりにくくなることが予想されます。
- ※ 先着順ではありせん。繋がりにくい場合は時間を空けてお申込み下さい。
- ※ 登録、お申込みは受講者個人でお願いいたします。従事先施設の電話番号ではなく、受講者の電話 番号を入力してください。
- ※ 申込期間終了後、定員を超えた場合は抽選となり、受講の可否についてはマイページ上で発表いたしま す。 受講確定した方には8月中旬ごろに受講票・テキスト等を送付いたします。
- ※ 申込み期間終了後、定員に満たないコースがあった場合のみ追加募集を実施します。実施する場合は、 研修HPで発表します。個別にお知らせは致しませんのでご了承ください。

2.新規登録

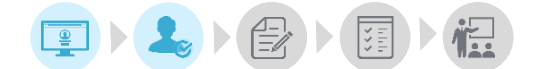

マイページでは研修の受講に関する情報確認と管理を行うことができます。 必要に応じてご確認をお願いいたします。

#### マイページログインURL: https://kenshu.poppins-education.jp/kosodateshien\_gifu/

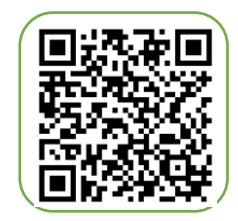

マイページログイン用

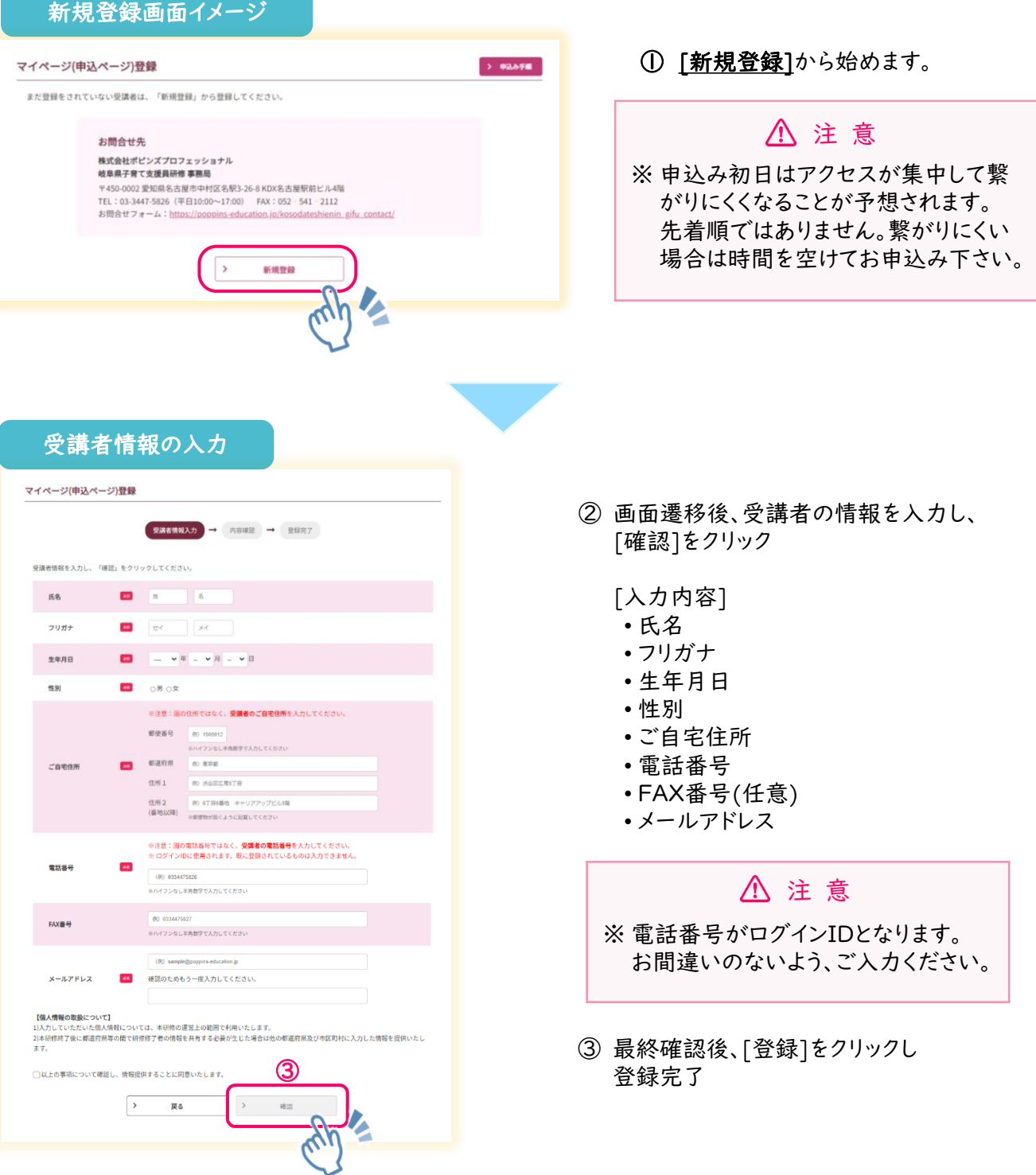

#### 登録完了メールイメージ

#### 岐阜花子様

この度は岐阜県子育て支援員研修にお申込みいただきありがとうございます。 マイページへの受講者の登録が完了しました。

v.

以下のURLからマイページにログインする事で研修の申込みが行えます。

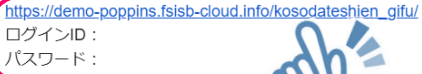

※ご登録いただいた電話番号がログイ **のとく**ります。 ※パスワードはマイページにログイン後、「愛していただく事が可能です。

本メールは配信専用です。 お問い合わせは下記からお願いいたします。

株式会社ポピンズプロフェッショナル<br>岐阜県子育て支援員研修事務局

〒450-0002 愛知県名古屋市中村区名駅3-26-8 KDX名古屋駅前ビル4階 TEL: 03-3447-5826 (平日10:00~17:00) FAX: 052-541-2112 E-mail: gifu kosodatesienin@poppins.co.jp 問い合わせフォーム: https://poppins-education.jp/kosodateshienin\_gifu\_contact/ ④ 登録完了メールを確認 ※ログインの際に必要となります。 ログインIDとパスワードは大切に 保管してください

> パスワードの変更は8ページの ③パスワード変更を参照ください。

⑤ メールに記載されているURLをクリック

登録完了メールが届かない… ₩ 「迷惑メールフォルダ」に受信されていない かご確認をお願いいたします。 迷惑メールフォルダにも届いていない場合 は、お問合せフォームよりご連絡ください。

[送信メールアドレスとタイトル名]

送信元:gifu\_kosodatesienin@poppins.co.jp タイトル:[子育て支援員研修] 受講者の登録が完了しました

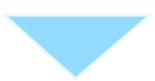

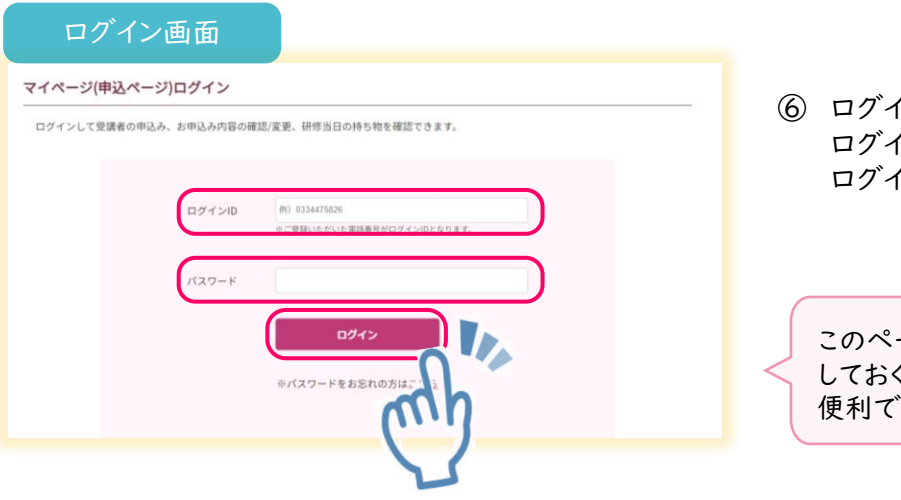

⑥ ログイン画面を開いたら、 ログインIDとパスワードを入力し、 ログインボタンをクリック

## 受講者の登録情報に誤りがあった場合・・・

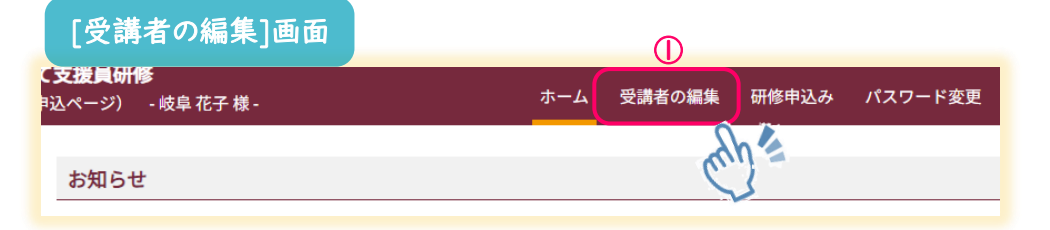

① トップ(ホーム)画面で、一番上のメニュー[受講者の編集]をクリック

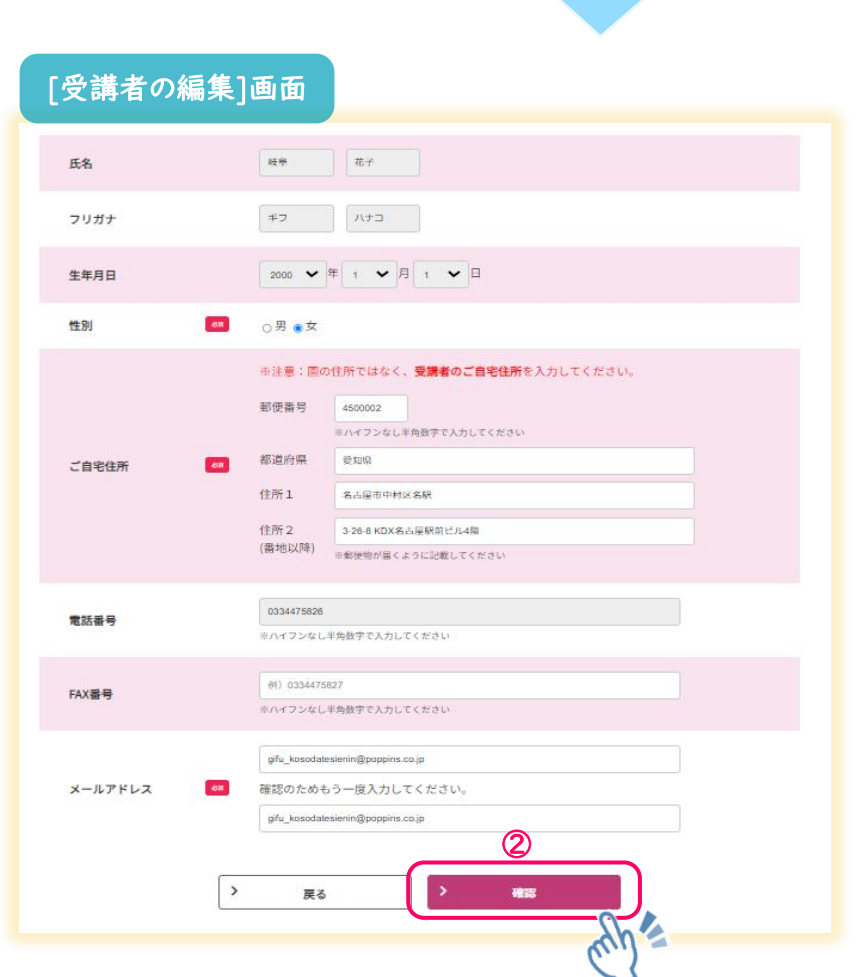

② 変更したい情報を入力し、確認をクリックし、受講者情報の変更完了

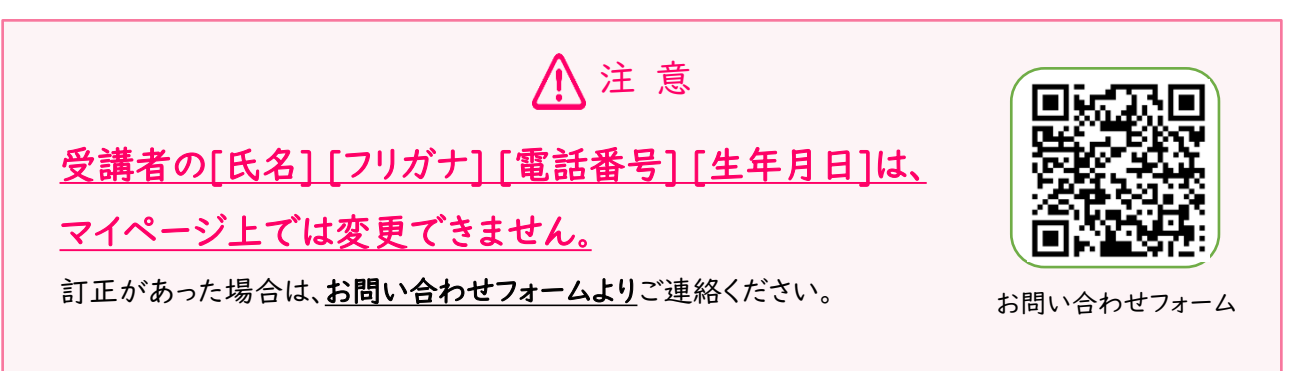

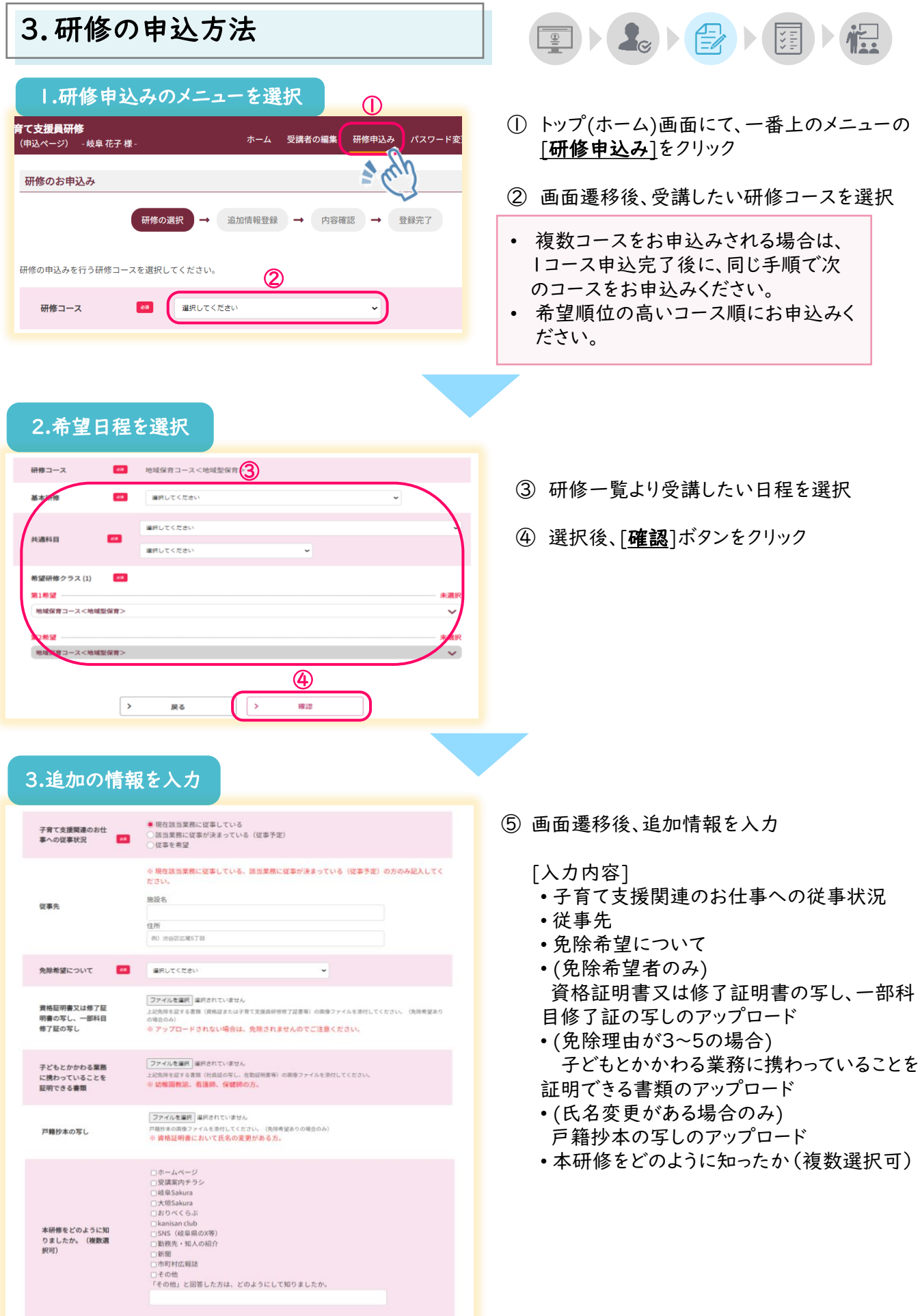

٦.

#### 3.追加の情報を入力(続き)

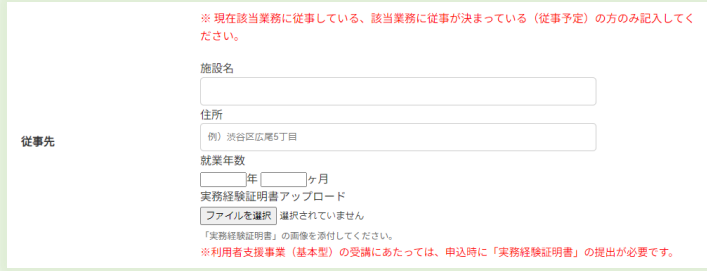

[利用者支援事業<基本型>のみ] • (従事先項目内) 施設名 住所 勤続年数 実務経験証明書アップロード

#### 確認事項 必須 ·基本研修、共通科目の一部はeラーニングでの動画視聴講義で、放課後児童コースはZoomによるリアルタイムでの双方向オンライ ン講義で実施します。 ·Zoom研修では、1人1つのデジタル端末での受講となります。1つのデジタル端末で複数人受講することはできません ・受講できるのは、岐阜県に在住・在勤・在学の方で、研修終了後に保育や子育て支援分野において、勤務・活動を希望する方です。<br>・定員を超えて申し込みがあった場合は、先着順ではなく抽選により受講決定させて頂きます。 ⑥ 同意箇所にチェックをつけ、[確認]をクリック 抽選の結果、受講できない場合はその旨ご連絡します。 研修を修了したと認められた方には、修了証書を交付します。 なお、やむを得ない理由により一部の科目しか履修できなかった場合は「一部科目修了証書」を交付できます。 本研修は、受講修了者を「子育て支援員」として認定するものであり、修了後の雇用先を紹介および保護するものではありません。 ・受講料は無料です。ただし、テキスト代(各事業ごとに税込1,000円)・交通費・宿泊費・駐車場代・昼食代及び見学実習のあるコ<br>ースでの予防接種などの費用については、受講者負担となります。 ・テキスト代は、受講決定後(弊社が受講票等送付後 ※8月上旬~中旬予定)に受講キャンセル・一部受講した場合でも発生いたしま すのでご了承ください。 ・申込フォームの入力内容が事実と異なる場合、受講および修了の認定を取り消します。<br>・個人情報は、収集した目的の範囲内で使用するとともに、県および市町村の情報共有のため使用します。 □上記確認事項に同意します。 ⑥  $\rightarrow$ H12 戻る  $^\circledR$ ⑦ 確認画面より最終確認をし、[申込み]を  $\vert$  > 曲込み 戻る クリック 申込が完了すると、登録メールアドレス 宛に、申込日程の確認メールが届きます。

#### 4.複数のコースを申し込む場合

複数コースをお申込みされる場合は1コース申込完了後に、同じ手順(5ページ参照)で、次の コースをお申込みください。

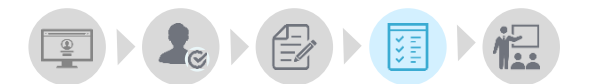

## 研修申込みの結果は、マイページ上での発表となります。

トップ(ホーム)画面にて、[現在の研修申込み状況]をご確認ください。

## 受講決定の結果表示は、下記日時にご確認いただけます。 7月31日(水) 正午

#### 確定、落選の画面

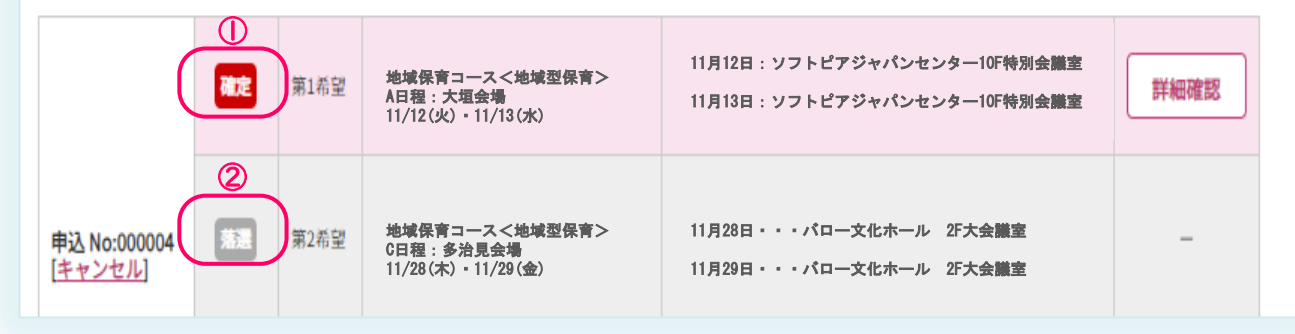

① 受講が確定した場合、[確定]と表記され、背景がピンク色で表示されます。

② 申込者多数で抽選となり落選した場合、[落選]と表記され、背景はグレー色で表示されます。

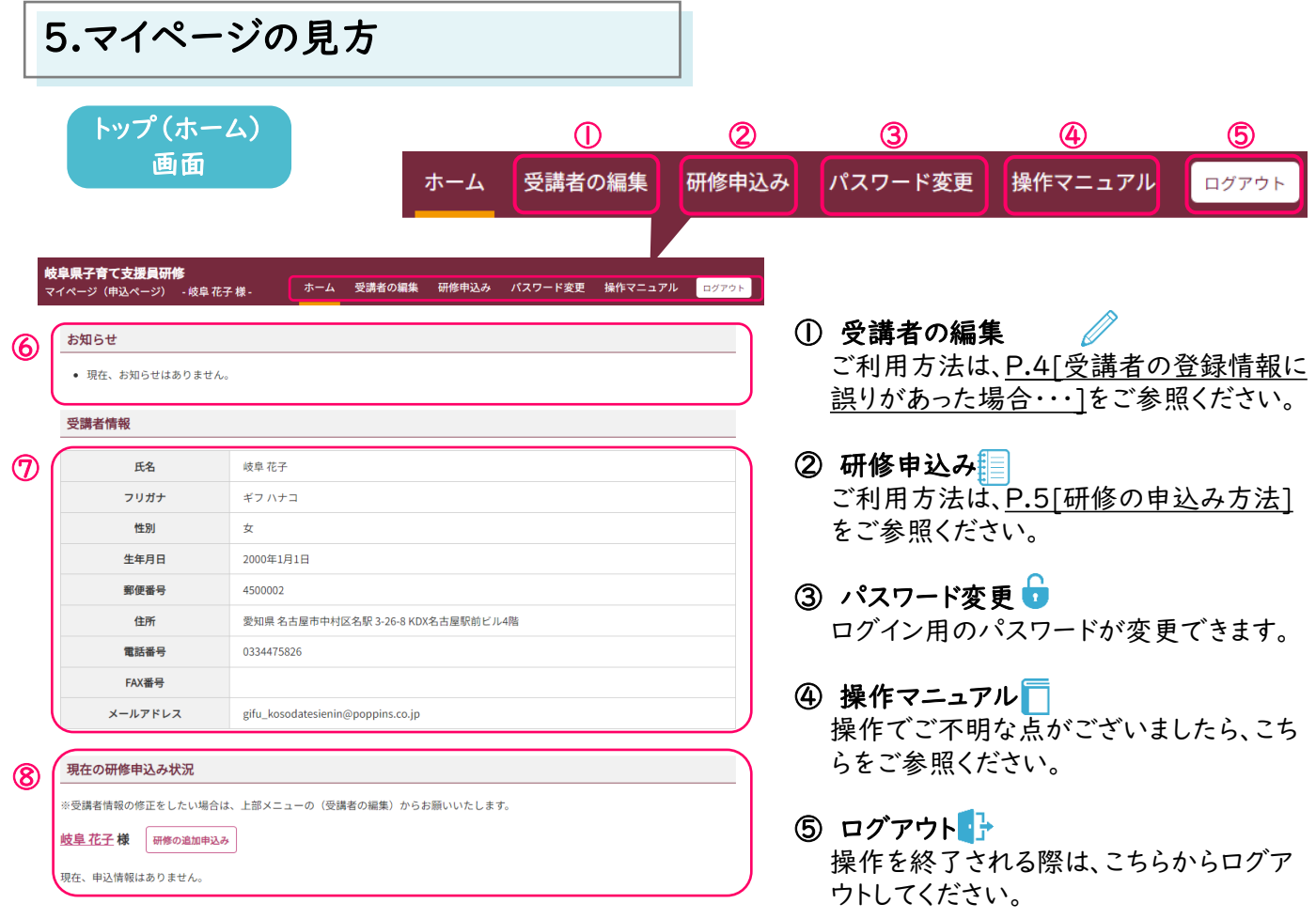

#### ⑥ お知らせ ■

大事なお知らせをこちらに掲載しております。ログインされた際は、新しいお知らせがないか 必ずご確認ください。

#### ⑦ 受講者情報 →

新規登録の際にご登録いただいた受講者情報が掲載されております。 初回登録後、間違いがないか必ずご確認をお願いいたします。訂正や変更がある場合は、 P.4[受講者の登録情報に誤りがあった場合・・・]をご参照ください。

#### 8 現在の研修申込状況 | |

申込内容の詳細が確認できます。

【お願い】

研修に関する大事なお知らせは、お申込み時にマイページでご登録いだいたメールアドレスに送られます。 従事先施設のメールアドレスを設定されている方は、施設のご担当者に転送をしていただくよう、 ご準備をお願いいたします。

## 6.FAQ

![](_page_9_Picture_1.jpeg)

Q ログインID,パスワードが分かりません。

A

ログインIDはマイページ登録時(受講者登録時)の電話番号です。 パスワードの再発行は、ログイン画面下部の[※パスワードをお忘れの方はこちら]から行って ください。

![](_page_9_Picture_5.jpeg)

Q 水スワードの再発行をしてもメールが届きません。

![](_page_9_Picture_7.jpeg)

再発行時にご入力いただいたメールアドレスとご登録のメールアドレスが異なっております。 お問い合わせフォームよりご連絡ください。

![](_page_9_Picture_9.jpeg)

Q 接録した受講者情報に誤りがありました。

![](_page_9_Picture_11.jpeg)

受講者情報の変更は、P.4[受講者の登録情報に誤りがあった場合…]をご参照ください。 (氏名、フリガナ、電話番号、生年月日の変更は、お問い合わせフォームよりご連絡ください。)

![](_page_9_Picture_13.jpeg)

Q 複数コースの受講はできますか。

![](_page_9_Picture_15.jpeg)

複数コースのお申込みは可能です。

![](_page_9_Picture_17.jpeg)

Q | 免除を証する書類に記載された氏名から変更があった場合はどうしたら よいですか。

![](_page_9_Picture_19.jpeg)

免除を証する書類と併せて、戸籍抄本の写しをご提出ください。

### 【お問い合わせ先】 ※当事業は岐阜県より委託を受け、 株式会社ポピンズプロフェッショナル 岐阜県子育て支援員研修事務局 〒450-0002 愛知県名古屋市中村区名駅3-26-8 KDX名古屋駅前ビル4階 TEL : 03-3447-5826(平日10:00~17:00) FAX : 052‐541‐2112 研修ホームページ:https://poppins-education.jp/kosodateshienin\_gifu/ 株式会社ポピンズプロフェッショナルが運営いたします。 ▲研修ホームページ

令和6年度岐阜県子育て支援員研修